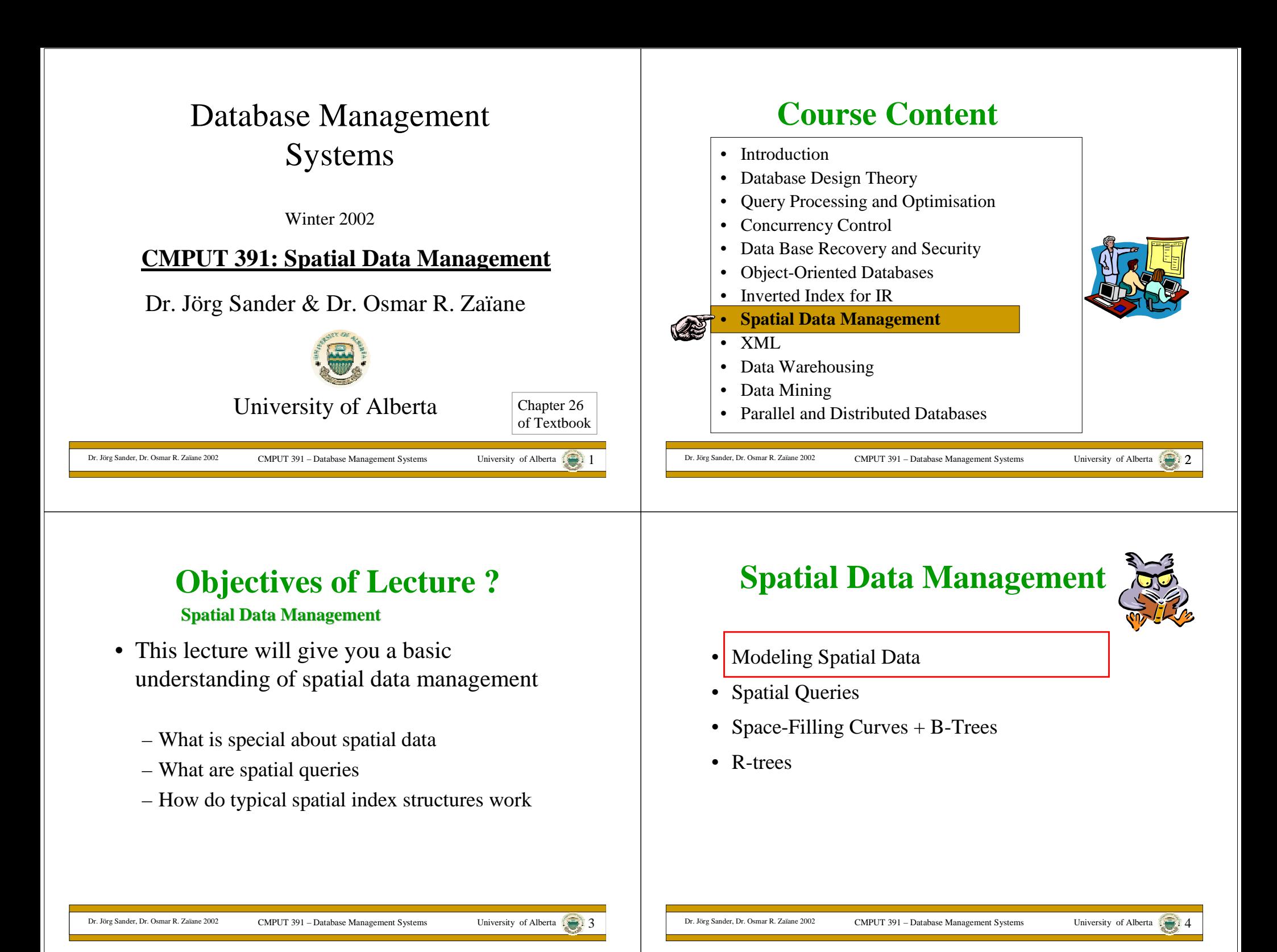

### **Relational Representation of Spatial Data**

• *Example*: Representation of geometric objects (here: parcels/fields of land) in normalized relations

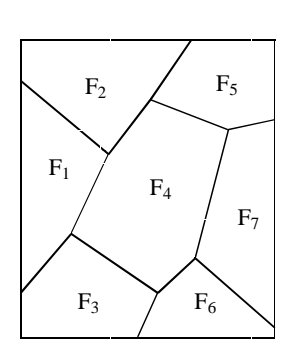

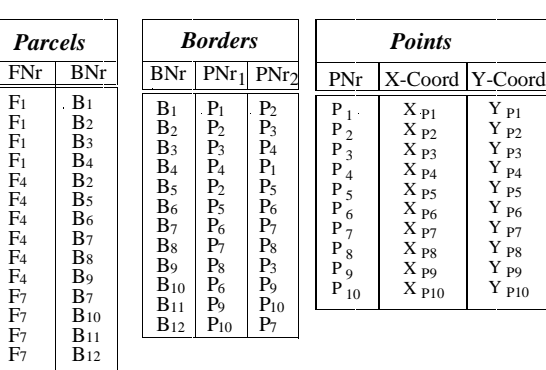

Redundancy free representation requires distribution of the information over 3 tables: *Parcels*, *Borders*, *Points*

**… …**

CMPUT 391 – Database Management Systems University of Alberta 5 Dr. Jörg Sander, Dr. Osmar R. Zaïane 2002

#### **Relational Representation of Spatial Data**

- For (spatial) queries involving parcels it is necessary to reconstruct the spatial information from the different tables
	- $-$  E.g.: if we want to determine if a given point P is inside parcel  $F_2$ , we have to find all corner-points of parcel  $F_2$  first

SELECT Points.PNr, X-Coord, Y-Coord FROM Parcels, Border, Points WHERE  $FNr = 'F_2'$  AND Parcel.BNr = Borders.BNr AND(Borders. $PNr_1 =$  Points. $PNr$  OR Borders. $PNr_2$  = Points. $PNr$ )

- Even this simple query requires expensive joins of three tables
- Querying the geometry (e.g., P in  $F_2$ ?) is not directly supported.

Dr. Jörg Sander, Dr. Osmar R. Zaïane 2002 CMPUT 391 – Database Management Systems University of Alberta 6 16 O

### **Extension of the Relational Model to Support Spatial Data**

- • Integration of spatial data types and operations into the core of a DBMS ( $\rightarrow$  object-oriented and object-relational databases)
	- Data types such as *Point*, *Line*, *Polygon*
	- Operations such as *ObjectIntersect*, *RangeQuery*, etc.
- • Advantages
	- Natural extension of the relational model and query languages
	- Facilitates design and querying of spatial databases
	- Spatial data types and operations can be supported by spatial index structures and efficient algorithms, implemented in the core of a DBMS
- • All major database vendors today implement support for spatial data and operations in their database systems via object-relational extensions

CMPUT 391 – Database Management Systems University of Alberta 7 Dr. Jörg Sander, Dr. Osmar R. Zaïane 2002

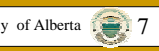

### **Extension of the Relational Model to Support Spatial Data – Example**

Relation: **ForestZones**(Zone: *Polygon*, ForestOfficial: *String*, Area: *Cardinal*)

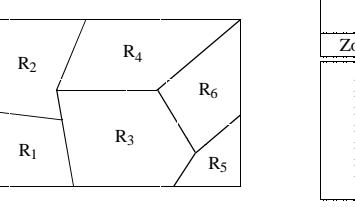

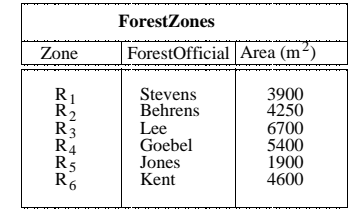

• The province decides that a reforestation is necessary in an area described by a polygon S. Find all forest officials affected by this decsion.

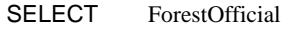

FROMForestZones

**WHERE** ObjectIntersects (S, Zone)

Dr. Jörg Sander, Dr. Osmar R. Zaïane 2002 CMPUT 391 – Database Management Systems University of Alberta 8 1 8

# **Data Types for Spatial Objects**

- • Spatial objects are described by
	- Spatial Extent
		- *location* and/or *boundary* with respect to a reference point in a coordinate system, which is at least 2-dimensional.
		- Basic object types: *Point*, *Lines*, *Polygon*
	- Other Non-Spatial Attributes
		- Thematic attributes such as height, area, name, land-use, etc.

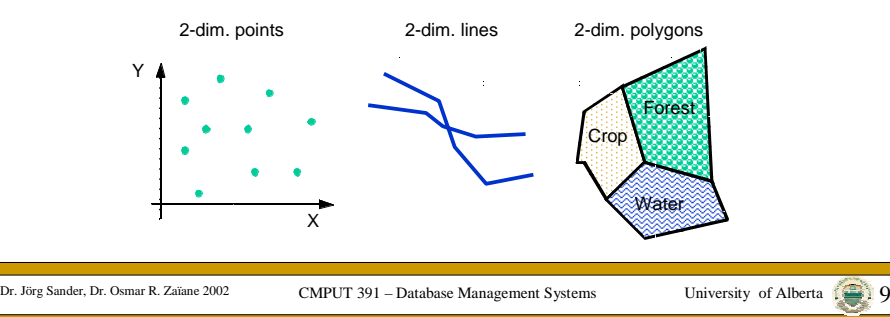

# **Spatial Data Management**

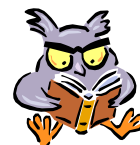

- •Modeling Spatial Data
- •Spatial Queries
- •Space-Filling Curves + B-Trees
- R-trees

CMPUT 391 – Database Management Systems University of Alberta 10 Dr. Jörg Sander, Dr. Osmar R. Zaïane 2002

# **Spatial Query Processing**

- DBMS has to support two types of operations
	- Operations to retrieve certain subsets of spatial object from the database
		- "Spatial Queries/Selections", e.g., window query, point query, etc.
	- Operations that perform basic geometric computations and tests
		- E.g., point in polygon test, intersection of two polygons etc.
- Spatial selections, e.g. in geographic information systems, are often supported by an interactive graphical user interface

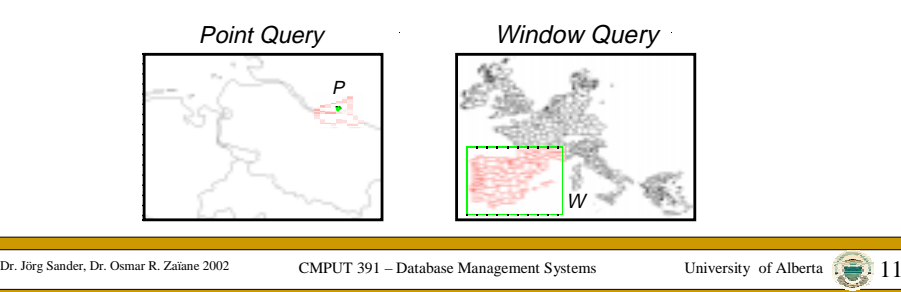

### **Basic Spatial Queries**

- • *Containment Query*: Given a spatial object R, find all objects that completely contain R. If R is a Point: *Point Query*
- • *Region Query*: Given a region R (polygon or circle), find all spatial objects that intersect with R. If R is a rectangle: *Window Query*
- • *Enclosure Query*: Given a polygon region R, find all objects that are completely contained in R
- *K-Nearest Neighbor Query*: Given an object P, find the k objects that are closest to P (typically for points)

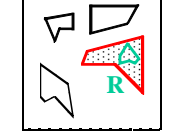

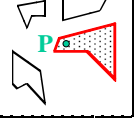

*Containment Query*

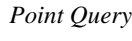

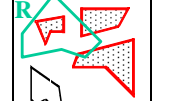

*Region Query*

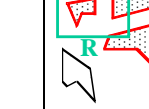

*Window Query*

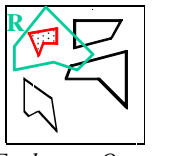

**P**

*Enclosure Query*

*2-nn Query*

Dr. Jörg Sander, Dr. Osmar R. Zaïane 2002 CMPUT 391 – Database Management Systems University of Alberta 12 12

### **Basic Spatial Queries – Spatial Join**

•Given two sets of spatial objects (typically minimum bounding rectangles)

 $- S_1 = \{R_1, R_2, ..., R_m\}$  and  $S_2 = \{R'_1, R'_2, ..., R'_n\}$ 

- • Spatial Join: Compute all pairs of objects (R, R') such that
	- $R \in S_1, R' \in S_2,$
	- and R intersects R' (R ∩ R'  $\neq \emptyset$ )
	- Spatial predicates other that intersection are also possible, e.g. all pairs of objects that are within a certain distance from each other

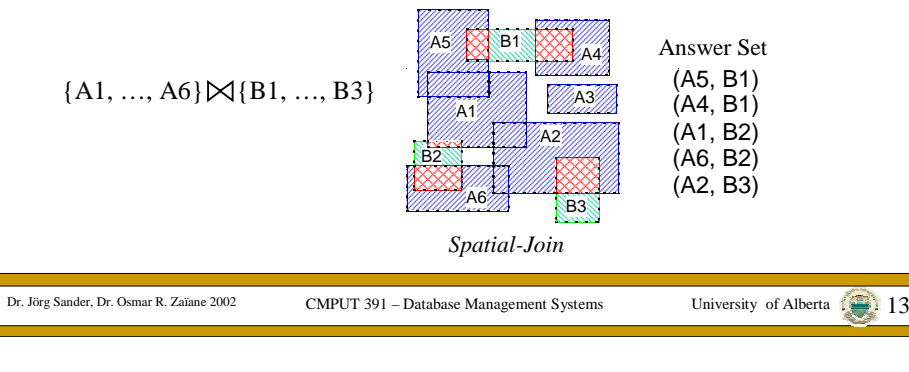

# **Index Support for Spatial Queries**

- Conventional index structures such as B-trees are not designed to support spatial queries
	- Group objects only along one dimension
	- Do not preserve spatial proximity
		- E.g. nearest neighbor query: Nearest neighbor of Q is typically not the nearest neighbor in any single dimension

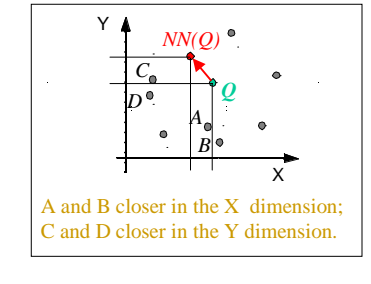

CMPUT 391 – Database Management Systems University of Alberta 14 Dr. Jörg Sander, Dr. Osmar R. Zaïane 2002

# **Index Support for Spatial Queries**

- Spatial index structures try to preserve spatial proximity
	- Group objects that are close to each other on the same data page
	- Problem: the number of bytes to store extended spatial objects (lines, polygons) varies
	- Solution:
		- Store *Approximations* of spatial objects in the index structure, typically axis-parallel minimum bounding rectangles (MBR)
		- Exact object representation (ER) stored separately; pointers to ER in the index

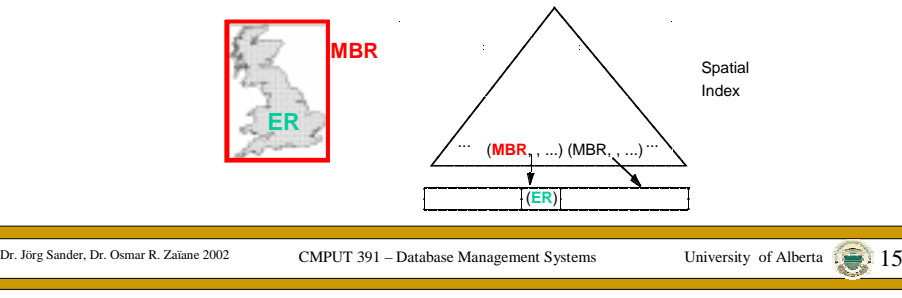

# **Query Processing Using Approximations**

#### Two-Step Procedure

- 1. Filter Step:
	- Use the index to find all approximations that satisfy the query
	- Some objects already satisfy the query based on the approximation, others have to be checked in the refinement step  $\rightarrow$  Candidate Set
- 2. Refinement Step:
	- Load the exact object representations for candidates left after the filter step and test whether they satisfies the query

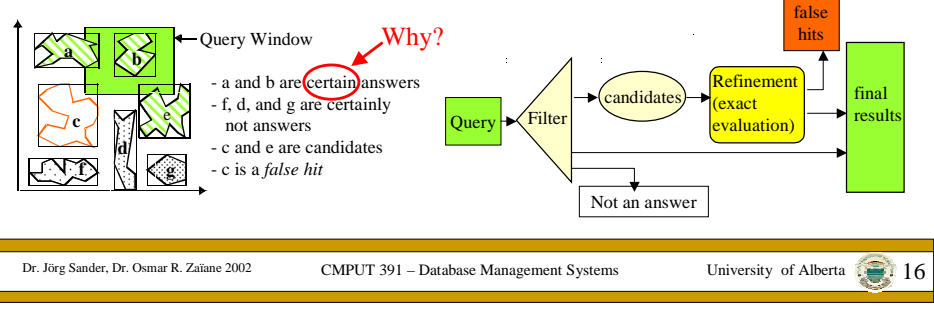

# **Spatial Data Management**

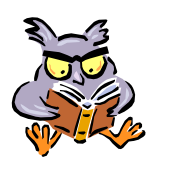

- Modeling Spatial Data
- •Spatial Queries
- •Space-Filling Curves + B-Trees
- R-trees

#### **Embedding of the 2-dimensional space into a 1 dimensional space**

- • Basic Idea:
	- The data space is partitioned into rectangular cells.
	- – Use a space filling curve to assign cell numbers to the cells (define a linear order on the cells)
		- The curve should preserve spatial proximity as good as possible
		- Cell numbers should be easy to compute
	- Objects are approximated by cells.
	- Store the cell numbers for objects in a conventional index structure with respect to the linear order

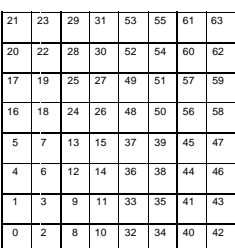

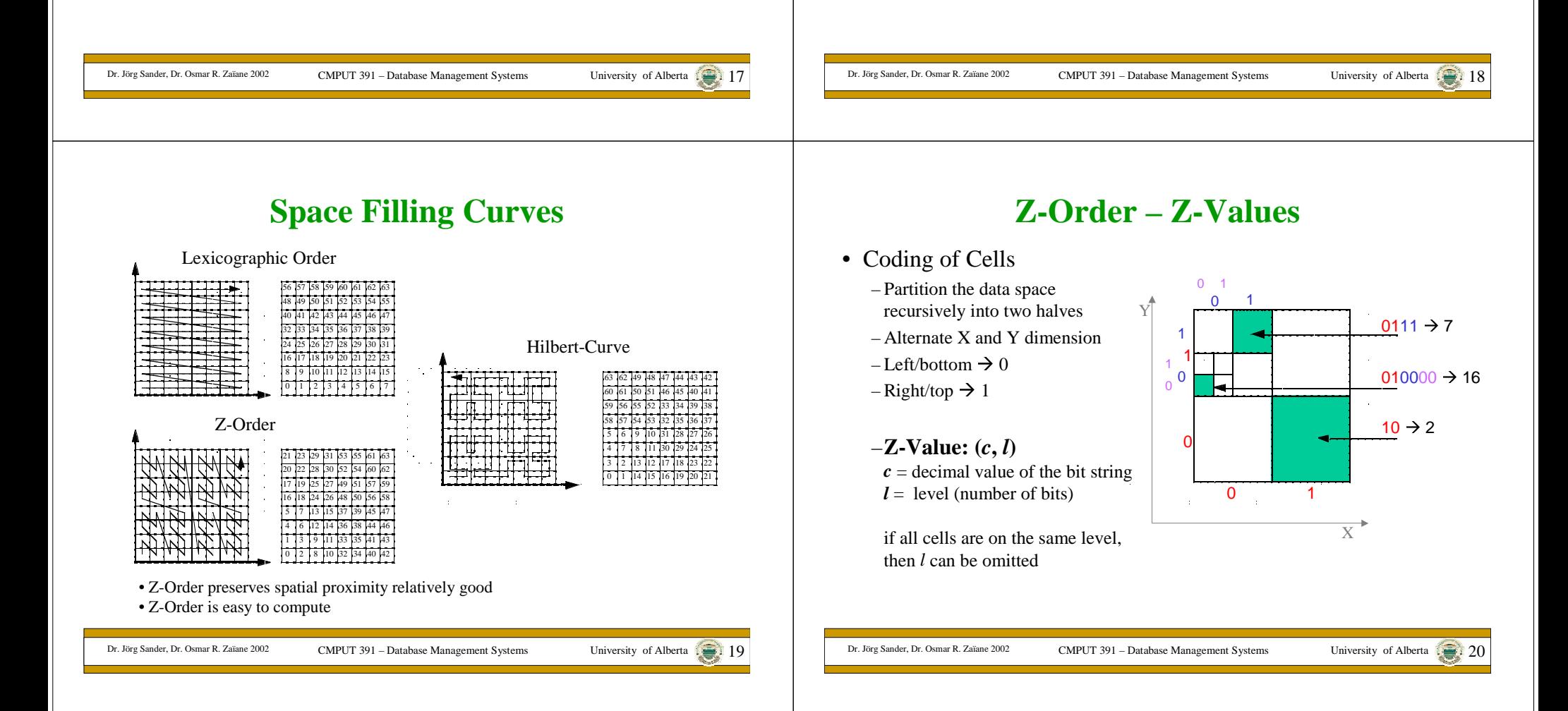

# **Z-Order – Representation of Spatial Objects**

•For Points

- Use a fixed a resolution of the space in both dimensions, i.e., each cell has the same size
- Each point is then approximated by one cell
- • For extended spatial object
	- minimum enclosing cell
		- Problems with cells that intersect the first partitions already
	- improvement: use several cells
	- •Better approximation of the objects
	- •Redundant storage
	- • Redundant retrieval in spatial queries
		- **Contract**

CMPUT 391 – Database Management Systems University of Alberta 21 Dr. Jörg Sander, Dr. Osmar R. Zaïane 2002

Query returns the same answer several times**Ouerv** WindowCoding of R by one cell Coding of R by several cells

R

C

RESSUE IS TR

C

4

5

17

 $C_4 \rightarrow 24 + C_3$ 

 2 8 10 32 34 40 42 3 9 11 33 35 41 43

6 12 14 36 38 44 46

5 17**0 13 15 37 39 45 47** 18 24 26 48 50 56 58

 19 25 27 49 51 57 59 22 28 30 52 54 60 62 23 29 31 53 55 61 63

C—— C<sub>1</sub>——<del>7</del>— <sup>C</sup>2

#### **Z-Order – Mapping to a B+-Tree**

• Linear Order for Z-values to store them in a B+-tree: Let  $(c_1, l_1)$  and  $(c_2, l_2)$  be two Z-Values and let  $l = \min\{l_1, l_2\}$ .

The order relation  $\leq_Z$  (that defines a linear order on Z-values) is then defined by

and the state of the state.

 $(c_1, l_1) \leq Z(c_2, l_2)$  iff  $(c_1 \text{ div } 2^{(l_1-l)}) \leq (c_2 \text{ div } 2^{(l_2-l)})$ 

*Examples*:  $(1,2) \leq Z (3,2),$ 

 $(3,4) \leq Z (3,2),$  $(1,2) \leq Z (10,4)$ 

CMPUT 391 – Database Management Systems University of Alberta 22 Dr. Jörg Sander, Dr. Osmar R. Zaïane 2002

# **Mapping to a B+-Tree - Example**

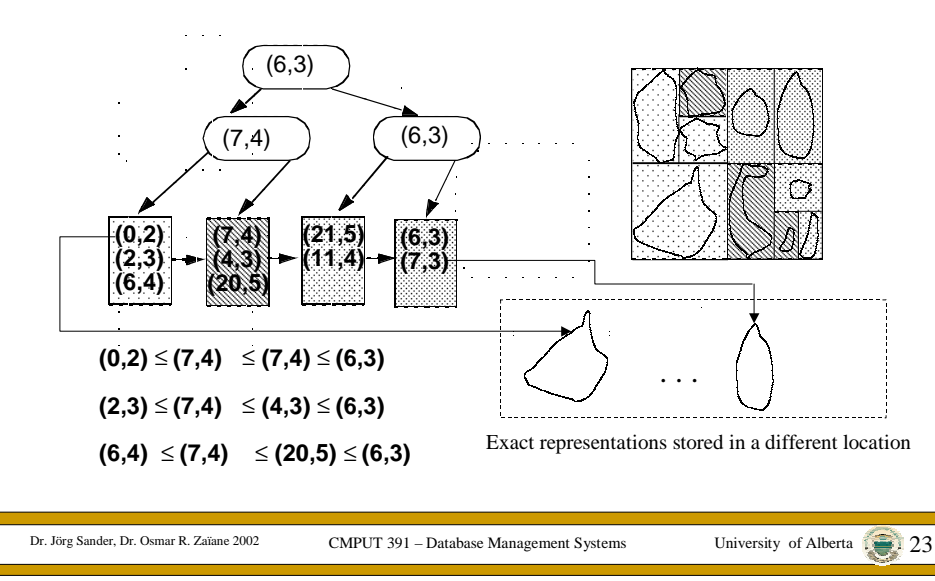

#### **Mapping to a B+-Tree – Window Query**

• Window Query  $\rightarrow$  Range Query in the B+-tree – find all entries (Z-Values) in the range [*l*, *<sup>u</sup>*] where • *l* = smallest Z-Value of the window (bottom left corner) • *u* = largest Z-Value of the window (top right corner) • *l* and *<sup>u</sup>* are computed with respect to the maximum resolution/length of the Z-values in the tree (here: 6) **Window: Min = (0,6), Max = (10,6) (0,2) (2,3)**  $(7,4)$ **(7,4) (6,3) (4,3) (21,5) (11,4)** (6,3) (6,3) **(6,4) (20,5) (7,3) Result: (0,2) (10,6)** ≤ **(2,3)**

# **Spatial Data Management**

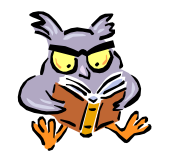

- Modeling Spatial Data
- •Spatial Queries
- •Space-Filling Curves + B-Trees

•R-trees **The R-Tree – Properties**

- Balanced Tree designed to organize rectangles [Gut 84].
- •Each page contains between *<sup>m</sup>* and *M* entries.
- • Data page entries are of the form (*MBR*, *PointerToExactRepr*).
	- MBR is a minimum bounding rectangle of a spatial object, which PointerToExactRepr is pointing to
- Directory page entries are of the form (*MBR*, *PointerToSubtree*).
	- *MBR* is the minimum bounding rectangle of all entries in the subtree, which *PointerToSubtree* is pointing to.
- Rectangles can overlap
- The height *h* of an R-Tree for *N* spatial objects:

 $h \leq \left\lceil \log_m N \right\rceil + 1$ 

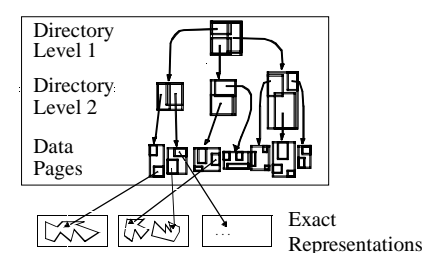

CMPUT 391 – Database Management Systems University of Alberta 26 Dr. Jörg Sander, Dr. Osmar R. Zaïane 2002

CMPUT 391 – Database Management Systems University of Alberta 25 Dr. Jörg Sander, Dr. Osmar R. Zaïane 2002

# **The R-Tree – Queries**

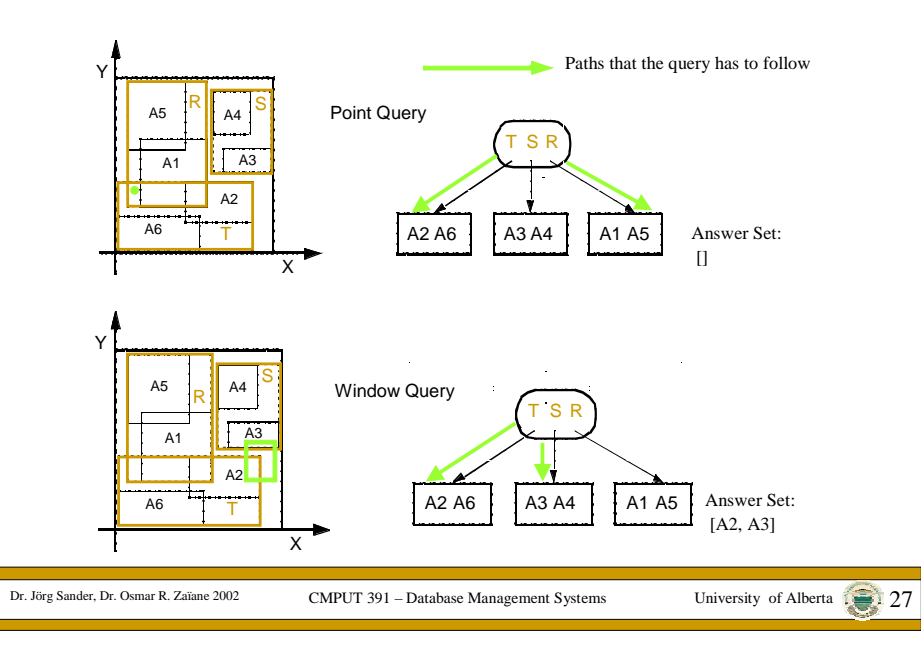

### **The R-Tree – Queries**

**PointQuery** (Page, Point); FOR ALL Entry <sup>∈</sup> Page DO IF Point IN Entry.MBR THEN IF Page = DataPage THEN PointInPolygonTest (load(Entry.ExactRepr), Point) ELSEPointQuery (Entry.Subtree, Point); **Window Query** (Page, Window); FOR ALL Entry <sup>∈</sup> Page DO IF Window INTERSECTS Entry.MBR THEN IF Page = DataPage THEN Intersection (load(Entry.ExactRepr), Window) ELSEWindowQuery (Entry.Subtree, Window); First call: Page = Root of the R-tree

CMPUT 391 – Database Management Systems University of Alberta 28 Dr. Jörg Sander, Dr. Osmar R. Zaïane 2002

# **R-Tree Construction – Optimization Goals**

- Overlap between the MBRs
	- ⇒ spatial queries have to follow several paths
	- ⇒ try to minimize overlap
- Empty space in MBR
	- ⇒ spatial queries may have to follow irrelevant paths
	- ⇒ try to minimize area and empty space in MBRs

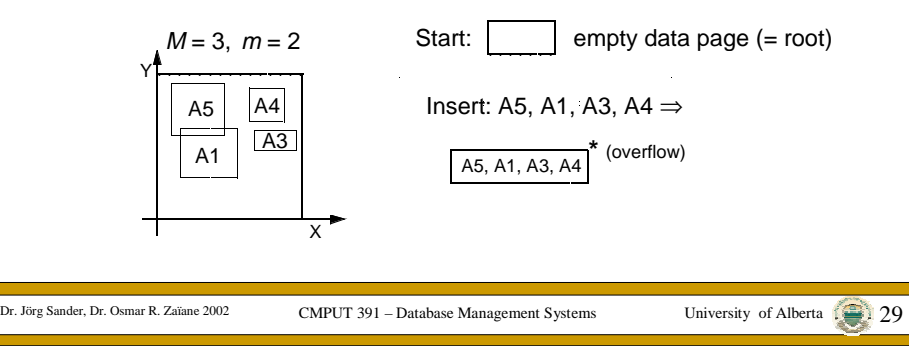

### **R-Tree Construction – Important Issues**

• Split Strategy

•

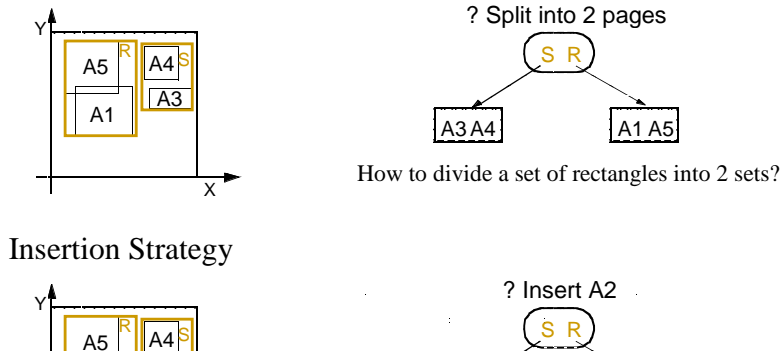

X

A3

 $A2$ 

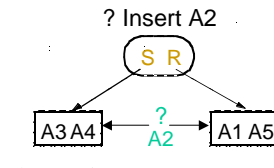

 $\overline{A}$ 3 $\overline{A}$ 4  $\overline{A}$ 1  $\overline{A}$ 5

S R ? Split into 2 pages

Where to insert a new rectangle?

A1

CMPUT 391 – Database Management Systems University of Alberta 30 Dr. Jörg Sander, Dr. Osmar R. Zaïane 2002

# **R-Tree Construction – Insertion Strategies**

- • Dynamic construction by insertion of rectangles *R*
	- – Searching for the data page into which *R* will be inserted, traverses the tree from the root to a data page.
	- – When considering entries of a directory page *P*, 3 cases can occur:
		- *1. R* falls into exactly one *Entry.MBR* → follow *Entry*. Subtree
		- 2. *R* falls into the MBR of more than one entry  $e_1$ , ...,  $e_n$  $\rightarrow$  follow *E<sub>i</sub>*. Subtree for entry  $e_i$  with the smallest area of  $e_i$ *MBR*.
		- *3. R* does not fall into an *Entry.MBR* of the current page  $\rightarrow$  check the increase in area of the *MBR* for each entry when enlarging the *MBR* to enclose *R.* Choose *Entry* with the minimum increase in area (if this entry is not unique, choose the one with the smallest area); enlarge *Entry.MBR* and follow *Entry.Subtree*
- • Construction by "bulk-loading" the rectangles
	- Sort the rectangles, e.g., using Z-Order
	- Create the R-tree "bottom-up"

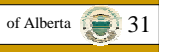

#### **R-Tree Construction – Split**

- • Insertion will eventually lead to an overflow of a data page
	- The parent entry for that page is deleted.
	- The page is split into 2 new pages according to a *split strategy*
	- 2 new entries pointing to the newly created pages are inserted into the parent page.
	- – A now possible overflow in the parent page is handled recursively in a similar way; if the root has to be split, a new root is created to contain the entries pointing to the newly created pages.

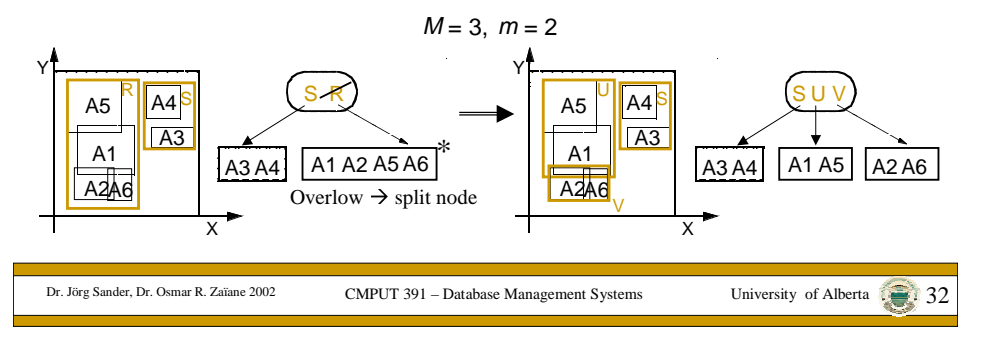

# **R-Tree Construction – Splitting Strategies**

- •Overflow of node *K* with  $|K| = M+1$  entries  $\rightarrow$  Distribution of the entries into two new nodes  $K_1$  and  $K_2$  such that  $|K_1| \ge m$  and  $|K_2| \ge m$
- • *Exhaustive algorithm*:
	- Searching for the "best" split in the set of all possible splits is two expensive  $(O(2^M)$  possibilities!)
- • *Quadratic algorithm*:
	- Choose the pair of rectangles  $R_1$  and  $R_2$  that have the largest value  $d(R_1, R_2)$  for empty space in an MBR, which covers both  $R_1$  und  $R_2$ . *d* (*R<sub>1</sub>*, *R*<sub>2</sub>) := Area(MBR(*R<sub>1</sub>*∪*R*<sub>2</sub>)) – (Area(*R<sub>1</sub>*) + Area(*R*<sub>2</sub>))
	- Set  $K_1 := \{R_1\}$  and  $K_2 := \{R_2\}$
	- Repeat until STOP
		- if all  $R_i$  are assigned: STOP
		- if all remaining  $R_i$  are needed to fill the smaller node to guarantee minimal occupancy *m*: assign them to the smaller node and STOP
		- •else: choose the next  $R_i$  and assign it to the node that will have the smallest increase in area of the MBR by the assignment. If not unique: choose the  $K_i$ that covers the smaller area (if still not unique: the one with less entries).

```
CMPUT 391 – Database Management Systems University of Alberta 33 Dr. Jörg Sander, Dr. Osmar R. Zaïane 2002
```
# **R-Tree Construction – Splitting Strategies**

•*Linear algorithm*:

•

- Same as the quadratic algorithm, except for the choice of the initial pair: Choose the pair with the largest distance.
	- For each dimension determine the rectangle with the largest minimal value and the rectangle with the smallest maximal value (the difference is the *maximal distance/separation*).
	- • Normalize the maximal distance of each dimension by dividing by the sum of the extensions of the rectangles in this dimension
	- • Choose the pair of rectangles that has the greatest normalized distance. Set  $K_1 := \{R_1\}$  and  $K_2 := \{R_2\}.$

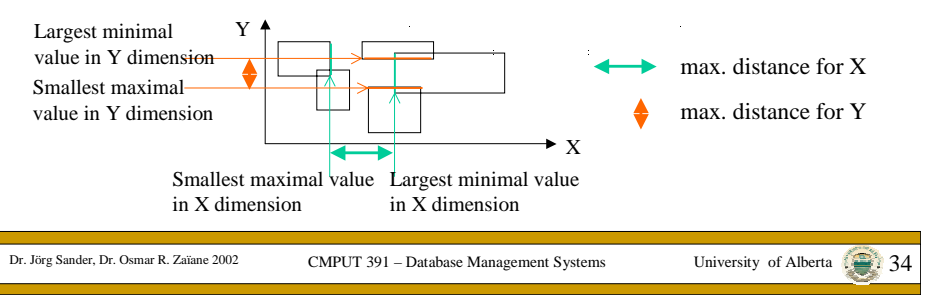

# **R-Trees – Variants**

- • Many variants of R-trees exist,
	- e.g., the R\*-tree, X-tree for higher dimensional point data, …
	- For further information see http://www.cs.umd.edu/~hjs/rtrees/index.html (includes an interactive demo)
- • R-trees are also efficient index structures for point data since points can be modeled as "degenerated" rectangles
	- Multi-dimensional points, where a distance function between the points is defined play an important role for similarity search in so-called "feature" or "multi-media" databases.

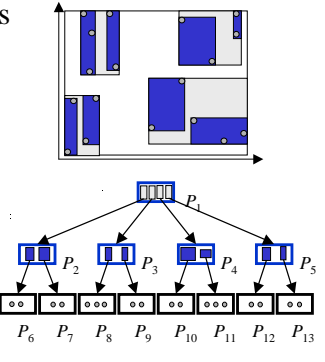

### **Examples of Feature Databases**

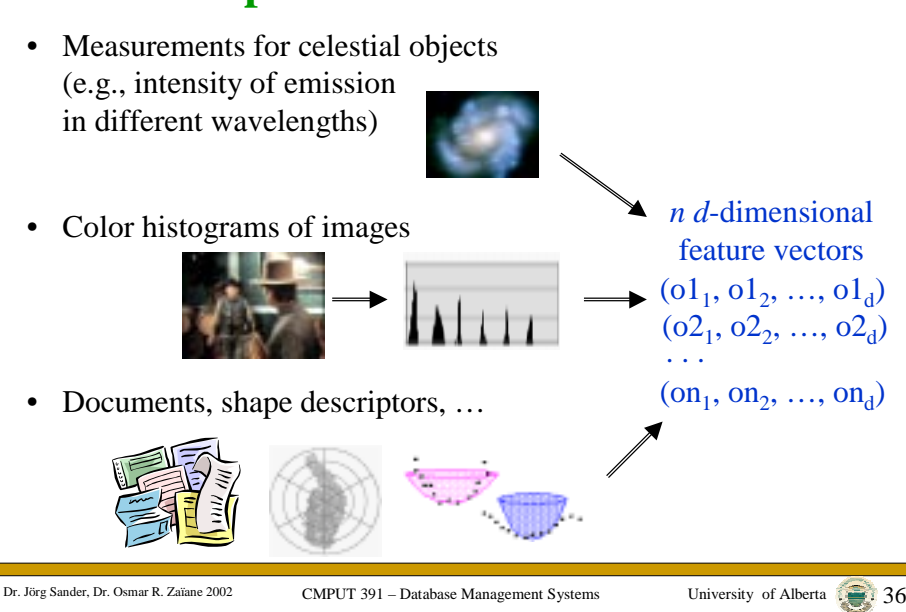

#### **Feature Databases and Similarity Queries**

- Objects + Metric Distance Function
	- The distance function measures (dis)similarity between objects
- Basic types of similarity queries
	- range queries with range <sup>ε</sup>
		- Retrieves all objects which are similar to the query object up to a certain degree <sup>ε</sup>
	- *k*-nearest neighbor queries
		- Retrieves *k* most similar objects to the query

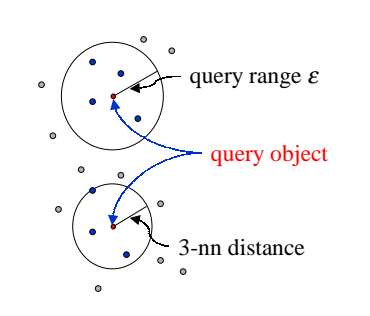

CMPUT 391 – Database Management Systems University of Alberta 37 Dr. Jörg Sander, Dr. Osmar R. Zaïane 2002